# CS 610: POSIX Threads

Swarnendu Biswas

Semester 2023-24-I CSE, IIT Kanpur

Content influenced by many excellent references, see References slide for acknowledgements.

#### Advantages of Multithreading

#### Overlap compute while waiting for I/O

Handle asynchronous events

Allows for implementing priority via threads

#### Can be advantageous even on uniprocessor systems

### Multithreading with C/C++

C/C++ languages do not provide built-in support for threads

Several thread libraries have been proposed

- Pthreads low-level API with fine-grained control
- OpenMP higher-level abstraction, cross-platform
- Intel TBB high-level library for task-based programming

## Unix Process

- Process id, process group id, user id, parent id, group id, etc.
- Working directory
- Program instructions
- Registers, stack, heap
- File descriptors
- Shared libraries
- IPC

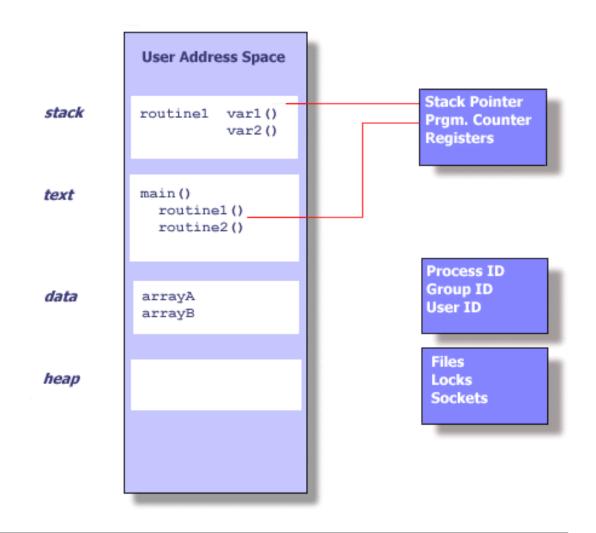

Blaise Barney, LLNL. POSIX Threads Programming.

## Threads in Unix

- Part of the process and reuses resources
- Software analog of cores
- Maintains its own SP, PC, registers, scheduling properties, any thread-specific data, ...
- All threads share the process heap and the global data structures

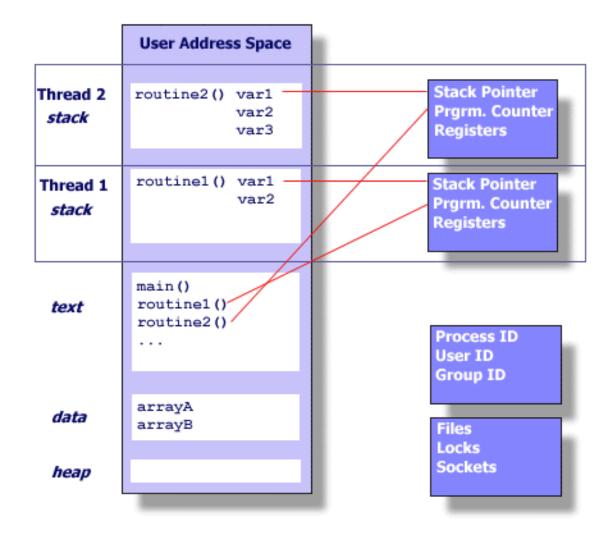

Blaise Barney, LLNL. POSIX Threads Programming.

## Threads in Unix

- Runtime system schedules threads to cores
- If there are more threads than cores, the runtime will time-slice threads on to the cores

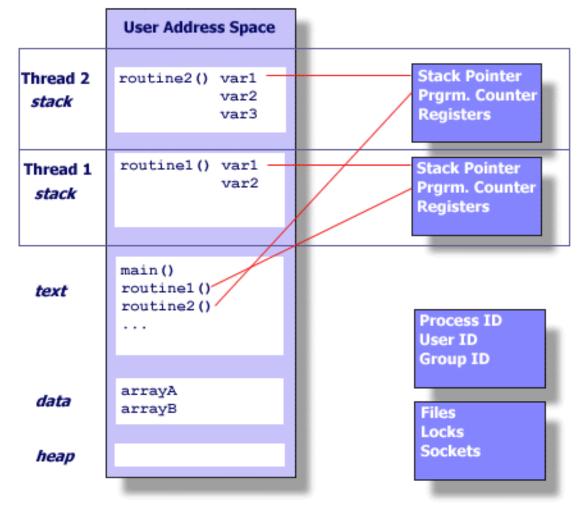

Blaise Barney, LLNL. POSIX Threads Programming.

### POSIX Threads (Pthreads)

- POSIX: <u>Portable Operation System Interface for Unix</u>
  - Standardized programming interface by IEEE POSIX 1003.1c for Unix-like systems
- **Pthreads**: POSIX threading interface
  - Provides system calls to create and manage threads
  - Contains ~100 subroutines

#### When to use Pthreads?

- Pthreads provide good performance on shared-memory single-node systems
  - Compare with MPI on a single node
  - No need for memory copies, no overhead from data transfer
- Ideal for shared-memory parallel programming
- Heuristic: # threads == # cores

## Groups in Pthreads API

#### Thread management

• Create, detach, join threads

#### Mutexes

• Support mutual exclusion

#### **Condition variables**

• Communicate between threads via mutexes

#### Synchronization

• Other forms with read/write locks and barriers

#### Pthread Routines

| Call Prefix        | Functional Group             |  |
|--------------------|------------------------------|--|
| pthread_           | Thread management            |  |
| pthread_attr_      | Thread attributes objects    |  |
| pthread_mutex      | Mutexes                      |  |
| pthread_mutexattr_ | Mutex attribute objects      |  |
| pthread_cond_      | Condition Variables          |  |
| pthread_condattr_  | Condition attributes objects |  |
| pthread_key_       | Thread-specific data keys    |  |
| pthread_rwlock_    | Read/write locks             |  |
| pthread_barrier_   | Synchronization barriers     |  |

## Compile Pthread Programs

- -pthread defines few library macros during preprocessing
- -lpthread only links

- GNU GCC
  - gcc/g++ <options> <file\_name(s)> -pthread

- Clang
  - clang/clang++ <options> <file\_name(s)> -pthread
- Intel C/C++ Compiler
  - icc/icpc <options> <file\_names(s)> -pthread

### Creating Threads

• Program begins execution with the **main** thread

#### Thread Creation Example

- A pthread with handle "tid" is created
- Thread will execute the code defined in thread\_function with optional arguments captured in fun\_args
- attribute captures different thread features
  - Default values are used if you pass NULL
- errcode will be **nonzero** if thread creation fails

### Thread Creation Example

- Q: Now that we have created a thread, when and where
  will the thread be scheduled to run?
- attribute captures unerent uneau leatures
  - Default values are used if you pass NULL
- errcode will be **nonzero** if thread creation fails

```
#include <cstdint>
#include <iostream>
#include <pthread.h>
#define NUM THREADS 1
void *thr_func(void *thread_id) {
  uint32 t id = (intptr t)thread id;
  std::cout << "Hello World from</pre>
Thread " << id << "n";
  pthread_exit(NULL);
}
```

```
int main() {
  pthread_t threads[NUM_THREADS];
  int errcode;
  uint32 t id;
  for (id = 0; id < NUM_THREADS; id++) {</pre>
    std::cout << "In main: creating thread: " << id <<</pre>
"\n";
    errcode =
pthread_create(&threads[id], NULL, thr_func, (void)
*)(intptr_t)id);
    if (errcode) {
      std::cout << "ERROR: return code from</pre>
pthread_create() is " << errcode</pre>
<< "\n";
      exit(-1);
  }
  pthread exit(NULL);
```

Swarnendu Biswas

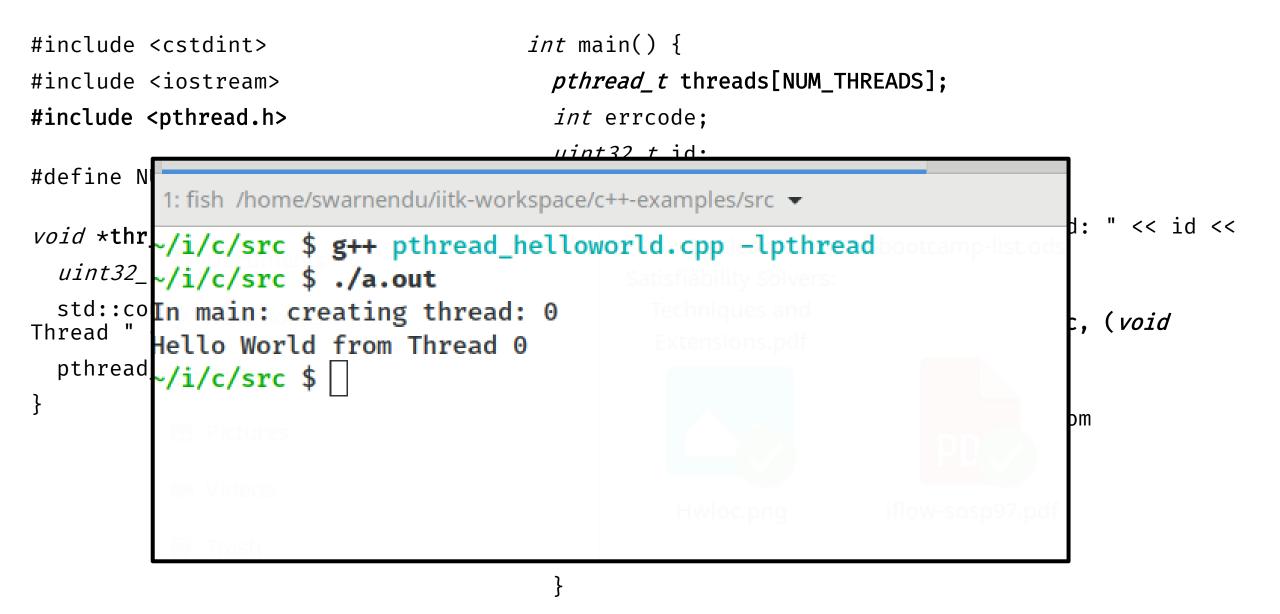

#### pthread\_exit(NULL);

### No Implied Hierarchy Between Threads

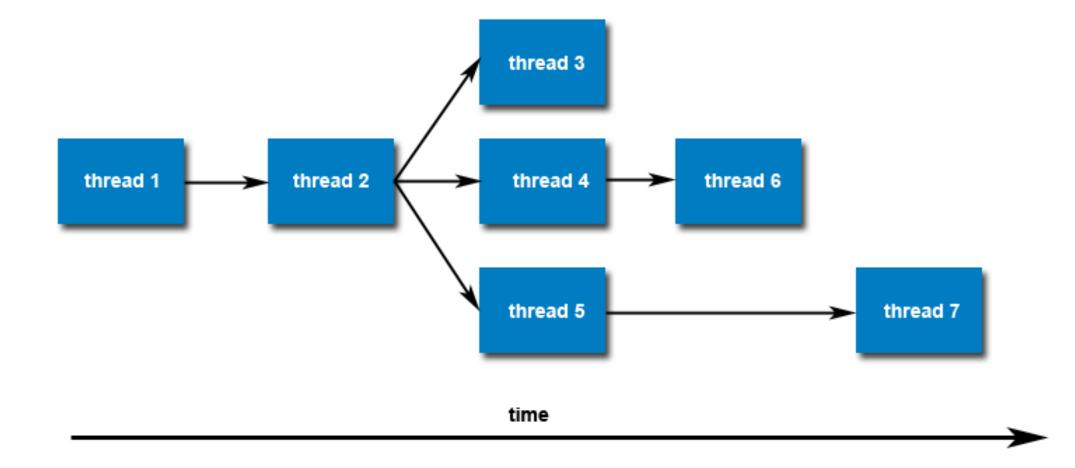

### Number of Pthreads

The limit is implementationdependent, and can be changed.

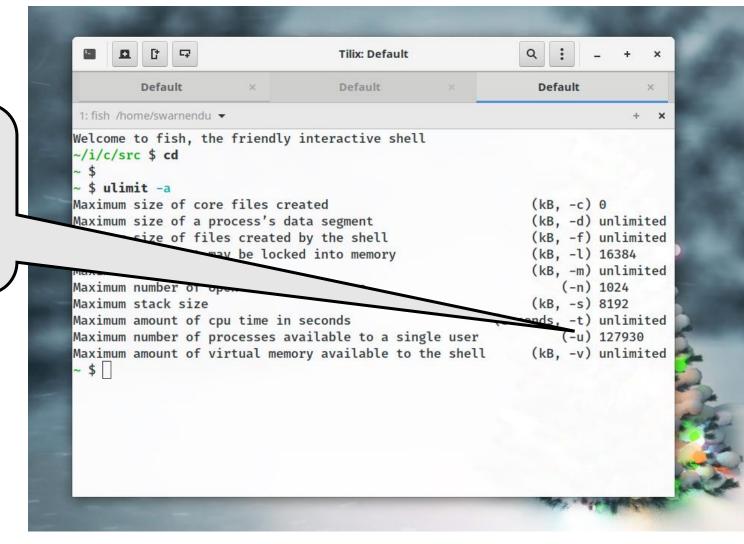

Swarnendu Biswas

## Terminating Threads

• A thread is terminated with

void pthread\_exit(void\* retval);

- Process-shared resources (e.g., mutexes, file descriptors) are not released
- Process terminates after the last thread terminates
  - Like calling exit()
  - Shared resources are released
- Child threads will continue to run if **called** from main thread

#### Other Ways to Terminate

- Thread completes executing thr\_func()
- Thread calls pthread\_exit()
- Thread is canceled by another thread via pthread\_cancel()
- Entire process is terminated by exit()
- If main thread finishes first without calling pthread\_exit() explicitly

## Joining Threads

int pthread\_join(pthread\_t thread, void \*\* value\_ptr);

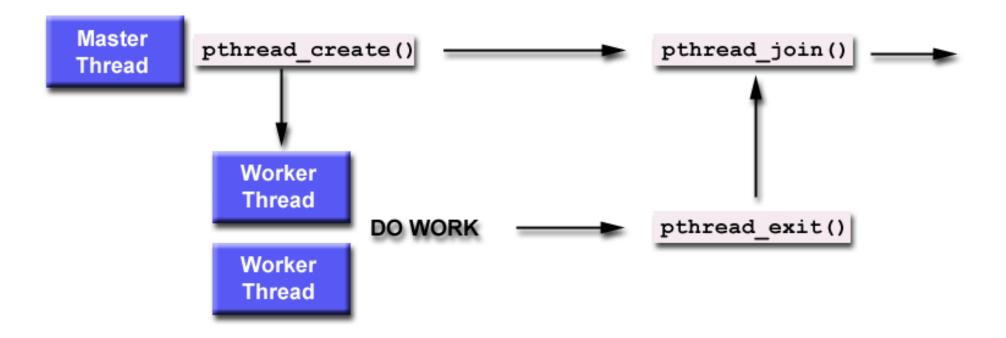

### Subtle Issues to Keep in Mind

- Only threads that are created as "joinable" can be joined
  - If a thread is created as "detached", it can never be joined
- A joining thread can match one pthread\_join() call
  - It is a logical error to attempt multiple joins on the same thread

- If a thread requires joining, it is recommended to explicitly mark it as joinable
  - Provides portability as not all implementations may create threads as joinable by default

#### Other Thread Management Routines

pthread\_t pthread\_self(void);

#### 

```
int main() {
#define NUM THREADS 10
                                              int i = 0;
uint32 t counter;
                                              int error;
                                              pthread_t tid[NUM_THREADS];
struct thr_args {
                                              pthread_attr_t attr;
  uint16 t id;
                                              pthread_attr_init(&attr);
};
                                              struct thr_args args[NUM_THREADS] = {0};
void *thrBody(void *arguments) {
                                              while (i < NUM THREADS) {</pre>
  struct thr args *tmp =
static_cast<struct thr_args</pre>
                                                args[i].id = i;
*>(arguments);
                                                error = pthread create(&tid[i], &attr,
  for (uint32 t i = 0; i < 1000; i++) {
                                            thrBody, args + i);
    counter += 1;
                                                i++;
  }
                                              }
  pthread exit(NULL);
                                              pthread_attr_destroy(&attr);
                                              cout << "Value of counter: " << counter <<</pre>
                                            "\n";
                                              // Join with child threads
                                              pthread exit(NULL);
```

| #define NUM_THREADS 10                                    | <pre>~/i/c/src \$ g++ pthread_datarace.cpp -lpthread</pre> | 7                        |
|-----------------------------------------------------------|------------------------------------------------------------|--------------------------|
| _                                                         | ~/i/c/src \$ ./a.out                                       |                          |
| <i>uint32_t</i> counter;                                  | Value of counter: 10000                                    |                          |
| <i>uint52_t</i> counter,                                  | ~/i/c/src \$ ./a.out                                       |                          |
|                                                           | Value of counter: 10000                                    | READS];                  |
| <i>struct</i> <u>thr_args</u> {                           | ~/i/c/src \$ <b>./a.out</b>                                | READS],                  |
| <pre>uint16_t id;</pre>                                   | Value of counter: 10000                                    |                          |
| _ ·                                                       | ~/i/c/src \$ ./a.out                                       | + m).                    |
| };                                                        | Value of counter: 10000                                    | tr);                     |
|                                                           | ~/i/c/src \$ ./a.out                                       | [NUM_THREADS] = $\{0\};$ |
| <i>void</i> *thrBody( <i>void</i> *argu                   | Value of counter: 10000                                    |                          |
|                                                           | ~/i/c/src \$ <b>./a.out</b><br>Value of counter: 10000     | DS) {                    |
| <pre>struct thr_args *tmp =</pre>                         | lilelene & la out                                          |                          |
| <pre>static_cast<struct pre="" thr_a;<=""></struct></pre> | Value of counter: 10000                                    |                          |
| <pre>*&gt;(arguments);</pre>                              | ~/i/c/src \$ ./a.out                                       | eate(&tid[i], &attr,     |
| for ( <i>uint32_t</i> i = 0; i                            |                                                            | eate(Otiu[i], Oatti,     |
|                                                           | ~/i/c/src \$ ./a.out                                       |                          |
| counter += 1;                                             | Value of counter: 10000                                    |                          |
| }                                                         | ~/i/c/src \$ ./a.out                                       |                          |
|                                                           | Value of counter: 10000                                    |                          |
| pthread_exit(NULL);                                       | ~/i/c/src \$ ./a.out                                       | [&attr);                 |
| }                                                         | Value of counter: 9569                                     | unter: " << counter <<   |
| ſ                                                         | ~/i/c/src \$ ./a.out                                       |                          |
|                                                           | Value of counter: 9218                                     | hreads                   |
|                                                           | ~/i/c/src \$ <b>./a.out</b><br>Value of counter: 10000     | in caus                  |
|                                                           | ~/i/c/src \$ ./a.out                                       |                          |
|                                                           | Value of counter: 9636                                     |                          |
| CS 610, IIT Kanpur                                        | Swamenaa biswas                                            |                          |

| #define NUM_THREADS 10                                                               | <pre>~/i/c/src \$ g++ pthread_datarace.cpp -lpthread</pre> |                          |
|--------------------------------------------------------------------------------------|------------------------------------------------------------|--------------------------|
|                                                                                      | ~/i/c/src \$ ./a.out                                       |                          |
| <i>uint32_t</i> counter;                                                             | Value of counter: 10000                                    |                          |
| dintoz_t counter;                                                                    | ~/i/c/src \$ ./a.out                                       |                          |
|                                                                                      | Value of counter: 10000                                    | READS];                  |
| struct <u>thr_args</u> {                                                             | ~/i/c/src \$ <b>./a.out</b>                                | RLADS],                  |
| <pre>uint16_t id;</pre>                                                              | Value of counter: 10000                                    |                          |
|                                                                                      | ~/i/c/src \$ ./a.out                                       | +                        |
| <pre>};</pre>                                                                        | Value of counter: 10000                                    | tr);                     |
|                                                                                      | ~/i/c/src \$ ./a.out                                       | [NUM_THREADS] = $\{0\};$ |
| vaid ++brPadu(vaid +argu                                                             | Value of counter: 10000                                    | ,                        |
| <i>void</i> *thrBody( <i>void</i> *argu                                              |                                                            |                          |
| <pre>struct thr_args *tmp =</pre>                                                    | Value of counter: 10000                                    | DS) {                    |
| <pre>struct thr_args *tmp = static_cast<struct <="" pre="" thr_a;=""></struct></pre> | r Value of counter: 10000                                  |                          |
| <pre>*&gt;(arguments);</pre>                                                         | ~/i/c/src \$ ./a.out                                       |                          |
| $f_{0} = (u_{i} + 2) + i = 0$                                                        |                                                            | eate(&tid[i], &attr,     |
| for ( <i>uint32_t</i> i = 0; i                                                       | ~/i/c/src \$ ./a.out                                       |                          |
| counter += 1;                                                                        | Value of counter: 10000                                    |                          |
| ,                                                                                    | ~/i/c/src \$ ./a.out                                       |                          |
| }                                                                                    | Value of counter: 10000                                    |                          |
| <pre>pthread_exit(NULL);</pre>                                                       | ~/i/c/src \$ ./a.out                                       | <pre>&amp;attr);</pre>   |
|                                                                                      | Value of counter: 9569                                     | unter: " << counter <<   |
| }                                                                                    | ~/i/c/src \$ ./a.out ● ●                                   |                          |
|                                                                                      | Value of counter: 9218                                     |                          |
|                                                                                      | ~/i/c/src \$ ./a.out                                       | hreads                   |
|                                                                                      | Value of counter: 10000                                    |                          |
|                                                                                      | ~/i/c/src \$ <b>./a.out</b>                                |                          |
| CS 610, IIT Kanpur                                                                   | Value of counter: 9636                                     |                          |

| #define NUM_THREADS 10                                                       | <pre>~/i/c/src \$ g++ pthread_datarace.cpp -lpthread</pre> |                          |
|------------------------------------------------------------------------------|------------------------------------------------------------|--------------------------|
|                                                                              | ~/i/c/src \$ ./a.out                                       |                          |
| <i>uint32_t</i> counter;                                                     | Value of counter: 10000                                    |                          |
| _ ,                                                                          | <pre>~/i/c/src \$ ./a.out</pre>                            |                          |
| <pre>struct thr_args {</pre>                                                 | Value of counter: 10000<br>~/i/c/src \$ <b>./a.out</b>     | READS];                  |
|                                                                              | Value of counter: 10000                                    |                          |
| <i>uint16_t</i> id;                                                          | ~/i/c/src \$ ./a.out                                       |                          |
| };                                                                           | Value of counter: 10000                                    | tr);                     |
|                                                                              | <pre>~/i/c/src \$ ./a.out</pre>                            | [NUM_THREADS] = $\{0\};$ |
| <i>void</i> *thrBody( <i>void</i> *argu                                      | Data race which                                            |                          |
| <pre>struct thr_args *tmp static_cast<struct pre="" thr_<=""></struct></pre> | results in an atomicity                                    | DS) {                    |
| <pre>*&gt;(arguments);</pre>                                                 | violation                                                  | eate(&tid[i], &attr,     |
| for ( <i>uint32_t</i> i = 0;                                                 |                                                            |                          |
| counter += 1;                                                                | ~/i/c/src \$ <b>./a.out</b><br>Value of counter: 10000     |                          |
|                                                                              | ~/i/c/src \$ ./a.out                                       |                          |
| }                                                                            | Value of counter: 10000                                    |                          |
| pthread_exit(NULL);                                                          | ~/i/c/src \$ ./a.out                                       | <pre>&amp;attr);</pre>   |
| }                                                                            | Value of counter: 9569                                     | unter: " << counter <<   |
| ſ                                                                            | <pre>~/i/c/src \$ ./a.out Value of counter: 9218</pre>     |                          |
|                                                                              | ~/i/c/src \$ ./a.out                                       | hreads                   |
|                                                                              | Value of counter: 10000                                    |                          |
|                                                                              | ~/i/c/src \$ ./a.out                                       |                          |
|                                                                              | Value of counter: 9636                                     |                          |

#### Mutual Exclusion

#### Mutual exclusion (locks)

- Synchronize access to a shared data structure
- Cannot prevent bad behavior if other threads do not take or take wrong locks

#### Checkout pthread\_mutex\_...

```
lock l = alloc_init()
...
Thread i
acq(l)
access data
rel(l)
...
Thread i+1
acq(l)
access data
rel(l)
...
```

#### Creating Mutexes

int pthread\_mutex\_init(pthread\_mutex\_t \*restrict
mutex, const pthread\_mutexattr\_t \*restrict attr);

- Mutex variables must be initialized before use
  - pthread\_mutex\_t mutex = PTHREAD\_MUTEX\_INITIALIZER;
  - pthread\_mutex\_init()

int pthread\_mutex\_destroy(pthread\_mutex\_t \* mutex);

#### Using a Mutex

- 1) Create and initialize a mutex variable
- 2) Several threads attempt to lock the mutex
- 3) Only one thread wins and owns the mutex, other threads possibly block
- 4) Owner thread performs operations in the critical section
- 5) Owner unlocks the mutex
- 6) One other thread acquires ownership of the mutex
- 7) Go to Step (2) if needed
- 8) Destroy the mutex

## Locking and Unlocking Mutexes

int pthread\_mutex\_lock(pthread\_mutex\_t \*mutex);

int pthread\_mutex\_trylock(pthread\_mutex\_t \*mutex);

int pthread\_mutex\_unlock(pthread\_mutex\_t \*mutex);

## Locking and Unlocking Mutexes

int pthread\_mutex\_lock(pthread\_mutex\_t \*mutex);

int pthread\_mutex\_trylock(pthread\_mutex\_t \*mutex); int pthread\_mutex\_unlock(pthread\_mutex\_t \*mutex);

What can be uses of a trylock?

CS 610, IIT Kanpur

Swarnendu Biswas

## Types of Mutexes

#### NORMAL

- Attempt to relock a mutex by the same thread will deadlock, no deadlock detection
- Attempt to unlock an unowned or unlocked mutex results in undefined behavior

#### • ERRORCHECK

- Returns error if a thread tries to relock the same mutex
- Attempt to unlock an unowned or unlocked mutex results in an error

#### • **RECURSIVE**

- Allows the concept of reentrancy by maintaining a lock count
- Attempt to unlock an unowned or unlocked mutex results in an error

#### • DEFAULT

• Wrong use results in undefined behavior

```
#define NUM THREADS 10
uint32 t counter;
pthread_mutex_t count_mutex;
struct thr_args {
  uint16 t id;
};
void *thrBody(void *arguments) {
  pthread_mutex_lock(&count_mutex);
  for (uint32 t i = 0; i < 1000; i++) {
    counter += 1;
  }
  pthread_mutex_unlock(&count_mutex);
  pthread_exit(NULL);
```

```
int main() {
  int i = 0;
  int error;
  pthread_t tid[NUM_THREADS];
  pthread attr t attr;
  pthread attr init(&attr);
  struct thr args args[NUM THREADS] = {0};
  while (i < NUM THREADS) {</pre>
    args[i].id = i;
    error = pthread create(&tid[i], &attr,
thrBody, args + i);
    i++;
  }
  pthread attr destroy(&attr);
  cout << "Value of counter: " << counter <<</pre>
"\n";
  // Join with child threads
  pthread_exit(NULL);
```

```
#define NUM THREADS 10
                                           Ct
                                       Ð.
                                              -----
                                                         Default
uint32 t counter;
                                       1: fish /home/swarnendu/iitk-workspace/c++-examples/src -
                                       ~/i/c/src $ g++ pthread_mutex.cpp -lpthread
pthread_mutex_t count_mutex
                                       ~/i/c/src $ ./a.out
                                                                                        FHREADS];
                                      Value of counter: 10000
                                      ~/i/c/src $ ./a.out
                                                                                        :;
struct thr_args {
                                      Value of counter: 10000
                                      ~/i/c/src $ ./a.out
                                                                                        fattr);
   uint16 t id;
                                      Value of counter: 10000
                                      ~/i/c/src $ ./a.out
                                                                                        s[NUM THREADS] = \{0\};
};
                                      Value of counter: 10000
                                      ~/i/c/src $ ./a.out
                                      Value of counter: 10000
                                                                                        EADS) {
                                      ~/i/c/src $ ./a.out
void *thrBody(void *argumervalue of counter: 10000
                                      ~/i/c/src $ ./a.out
   pthread_mutex_lock(&count_Value of counter: 10000
                                                                                        :reate(&tid[i], &attr,
                                      ~/i/c/src $ ./a.out
   for (uint32 t i = 0; i <
                                      Value of counter: 10000
                                      ~/i/c/src $ ./a.out
     counter += 1;
                                      Value of counter: 10000
                                      ~/i/c/src $ ./a.out
   }
                                      Value of counter: 10000
                                      ~/i/c/src $ ./a.out
   pthread_mutex_unlock(&courValue of counter: 10000
                                                                                        by(&attr);
                                      ~/i/c/src $ ./a.out
                                                                                        counter: " << counter <<
   pthread_exit(NULL);
                                      Value of counter: 10000
                                      ~/i/c/src $ ./a.out
                                      Value of counter: 10000
                                                                                         threads
                                      ~/i/c/src $ ./a.out
                                      Value of counter: 10000
                                      ~/i/c/src $ ./a.out
                                      Value of counter: 10000
                                      ~/i/c/src $
     CS 610, IIT Kanpur
```

#### Pthread Mutexes vs Synchronized in Java

| Pthread Mutex                                          | Synchronized in Java                                  |
|--------------------------------------------------------|-------------------------------------------------------|
| <ul> <li>Explicit calls to release or unlock</li></ul> | <ul> <li>Implicit, lock is release once out</li></ul> |
| the mutex                                              | of scope                                              |
| <ul> <li>Reentrancy is not enabled by</li></ul>        | <ul> <li>Reentrancy is enabled since a</li></ul>      |
| default                                                | method can be called recursively                      |

## POSIX Semaphores in Pthreads

Semaphores

- Generalize locks to allow "n" threads to access
- Useful if you have > 1 resource units

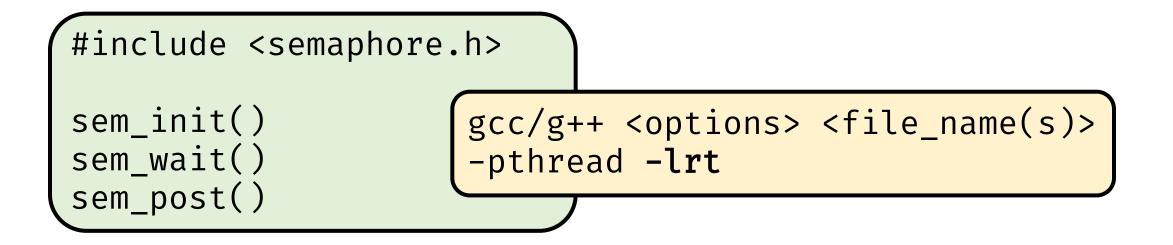

### Pthreads Barriers

#### Barrier

- Form of global synchronization
- Commonly used on GPUs, graph analytics

Checkout pthread\_barrier\_...

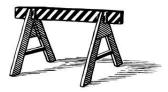

dowork()
barrier
...
domorework()
barrier()
...

...

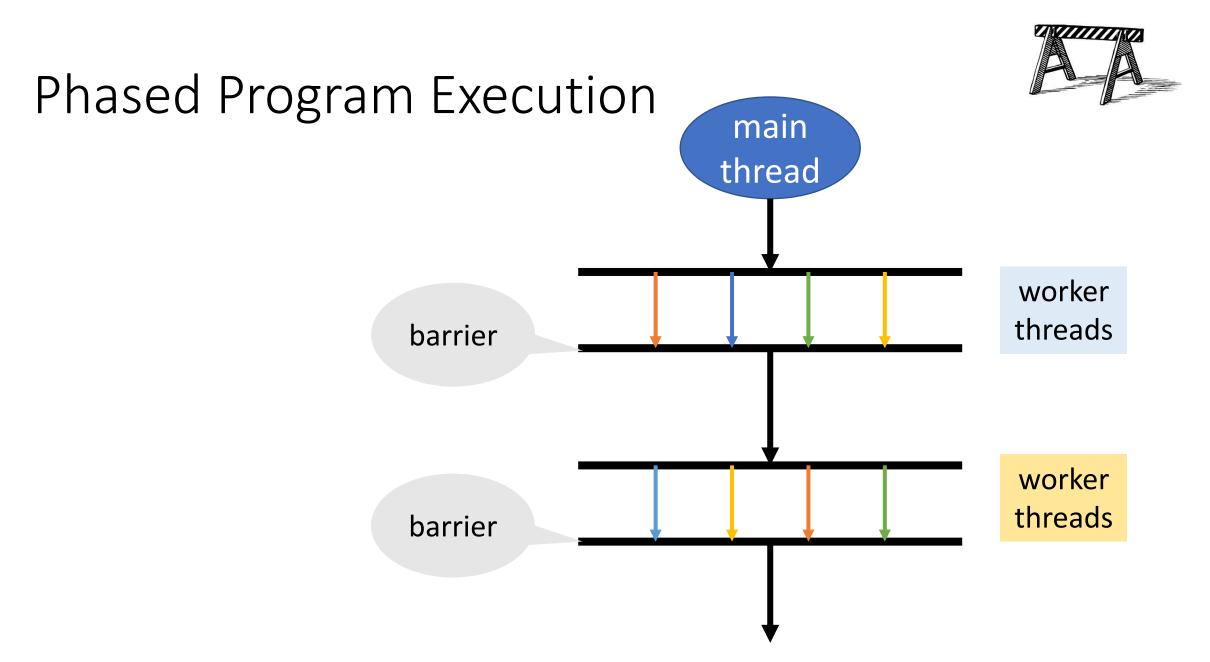

### Remember this Java Snippet?

Object X = null; boolean done= false;

**Thread T1** 

Thread T2

X = new Object();
done = true;

while (!done) {}
X.compute();

```
#define NUM_THREADS 2
```

```
volatile int i = 0;
```

```
void *thr1Body(void *arguments) {
  while (i == 0) {};
  cout << "Value of i has changed\n";
  pthread_exit(NULL);
}</pre>
```

```
int main() {
    pthread_t tid1, tid2;
```

pthread\_create(&tid1, NULL, thr1Body, NULL);
pthread\_create(&tid2, NULL, thr2Body, NULL);

```
pthread_exit(NULL);
```

```
void *thr2Body(void *arguments) {
    sleep(1000);
    i = 42;
    pthread_exit(NULL);
}
```

}

```
#define NUM_THREADS 2
```

```
volatile int i = 0;
```

}

```
void *thr1Body(void *arguments) {
```

```
while (i == 0) {};
```

```
cout << "Value of i has changed\n";
pthread_exit(NULL);</pre>
```

```
void *thr2Body(void *arguments) {
    sleep(1000);
```

```
i = 42;
pthread_exit(NULL);
```

```
int main() {
    pthread_t tid1, tid2;
```

pthread\_create(&tid1, NULL, thr1Body, NULL);
pthread\_create(&tid2, NULL, thr2Body, NULL);

```
pthread_exit(NULL);
```

Busy waiting leads to wasted work

• Often used idiom when we need to synchronize on the **data value** 

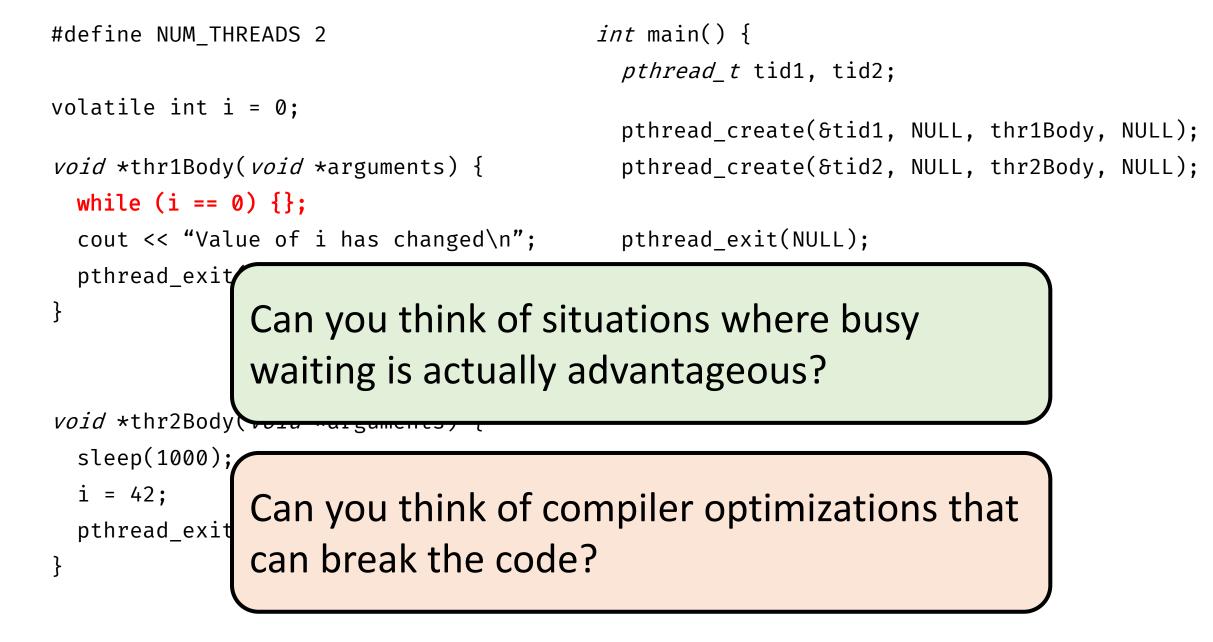

- A condition variable allows a thread to suspend execution until a certain event or condition occurs
- When the event or condition occurs another thread can signal the thread to "wake up"

Signaling mechanism
Always used along with a mutex

Always used along with a mutex lock

Why?

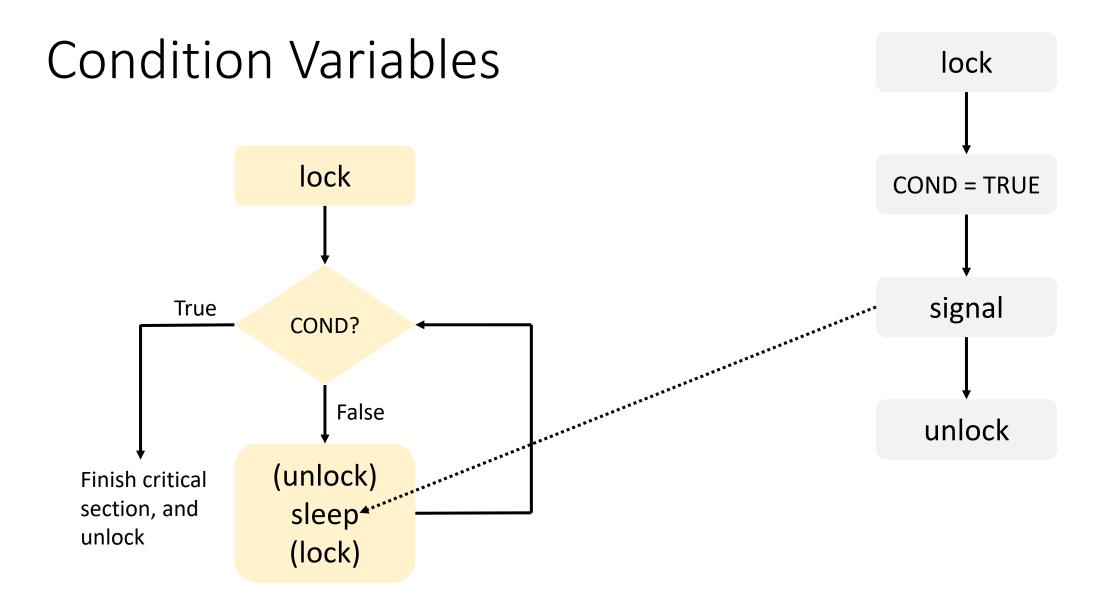

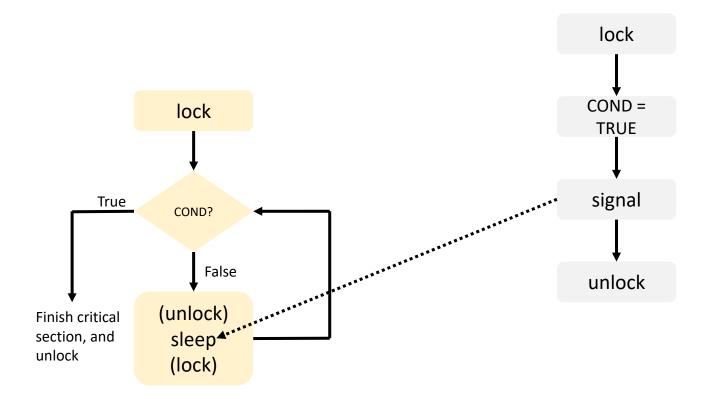

lock mutex
if condition has occurred {
 signal thread(s)
} else {
 unlock mutex and block
 // When thread is unblocked,
 the mutex is relocked
}
unlock mutex

# Using Condition Variables

```
m
pthread_mutex_lock(&lock);
while (!COND) {
    pthread_cond_wait(&cond,
    &lock);
}
// Check COND is true
...
pthread_mutex_unlock(&lock);
```

...
pthread\_mutex\_lock(&lock);

```
// Set COND
// Wake up one or more threads
pthread_cond_signal(&cond);
```

pthread\_mutex\_unlock(&lock);

...

...

...

...

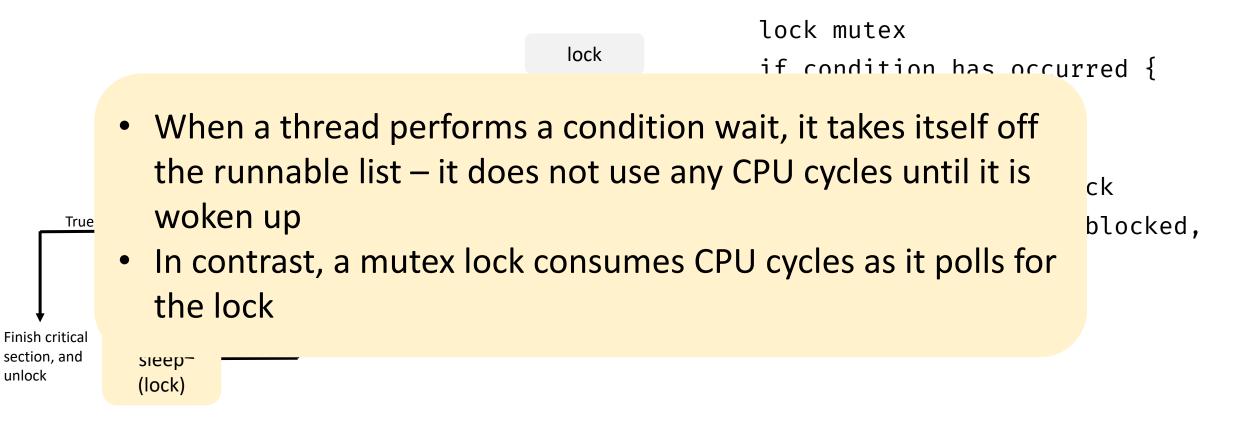

### Lost Wakeup Problem

#### pthread\_cond\_signal();

#### Check condition

#### pthread\_cond\_wait();

- Broadcast to all waiting threads, waiting thread should test the condition upon wakeup
- Use timed waits

Signaling mechanism

• Always **used along with a mutex lock** which protects accesses to shared data

Slightly more involved usage

Checkout pthread\_cond\_ ...

### Ways to Implement a Barrier

Mutex

### **Condition variables**

Semaphores

CS 610, IIT Kanpur

Swarnendu Biswas

# Nuances of using Pthreads

- Low-level abstraction
- Pthreads scheduler may not be well-suited to manage large number of threads
  - Can lead to load imbalance
- OpenMP is commonly used in scientific computing
  - Compiler extensions
  - Higher level of abstraction
- Other abstractions like Transactional Memory

# Pitfalls with Multithreading

- Thread scheduling Do not assume that threads will get executed in the same order as they were created
  - In general, never assume anything about the relative order or speed of execution
- Incorrect synchronization Avoid data races
- Thread safety Ensure the called library routines are thread safe
- Be careful about other concurrency bugs
  - Deadlocks, atomicity and order violations

### References

- James Demmel and Katherine Yelick CS 267: Shared Memory Programming: Threads and OpenMP
- Keshav Pingali CS 377P: Programming Shared-memory Machines, UT Austin.
- Blaise Barney, LLNL. POSIX Threads Programming, <u>https://computing.llnl.gov/tutorials/pthreads</u>.
- Blaise Barney, LLNL. Introduction to Parallel Computing, <u>https://computing.llnl.gov/tutorials/parallel\_comp/</u>
- Peter Pacheco An Introduction to Parallel Programming.